# Leerler

### **ESCUELA**

MAYO 2011

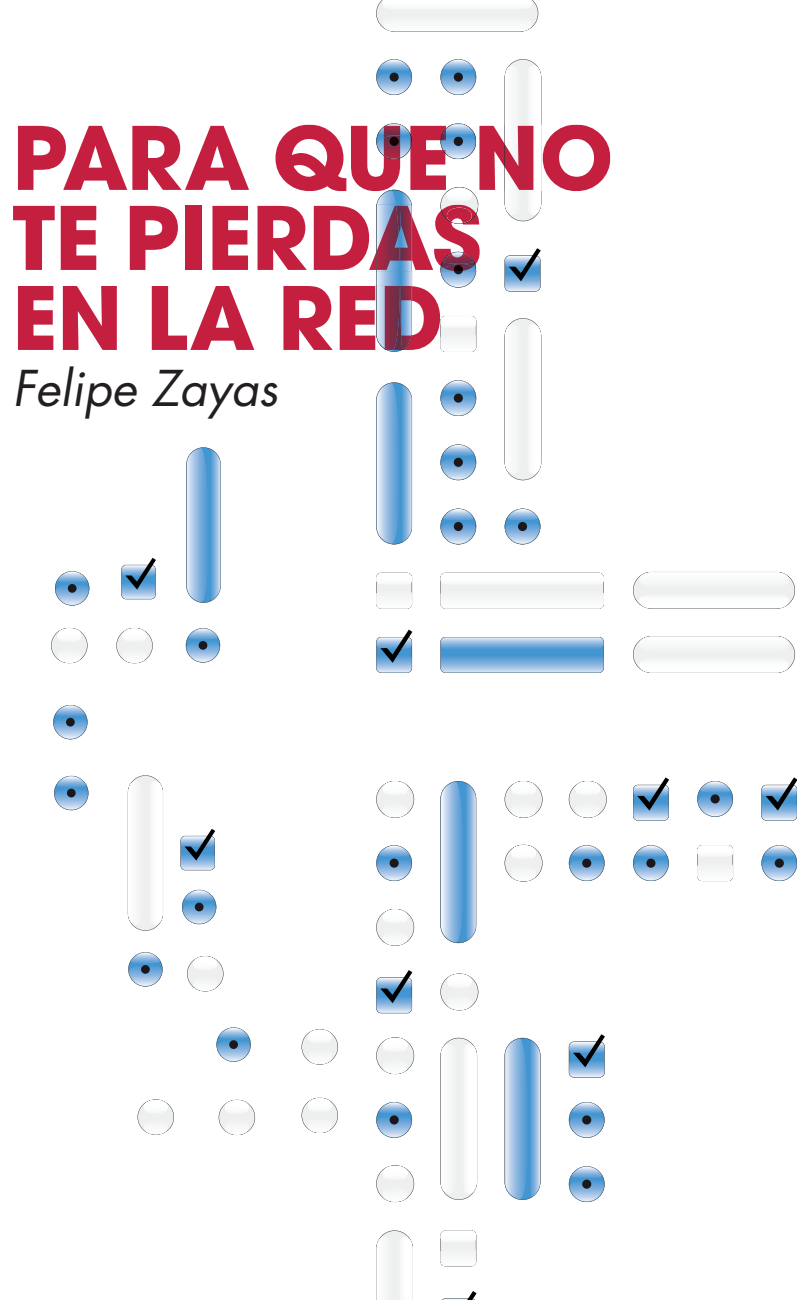

## **MATERIALES D PARA TODO**

NAVEGAR

LEER EN LA ERA DIGITAL

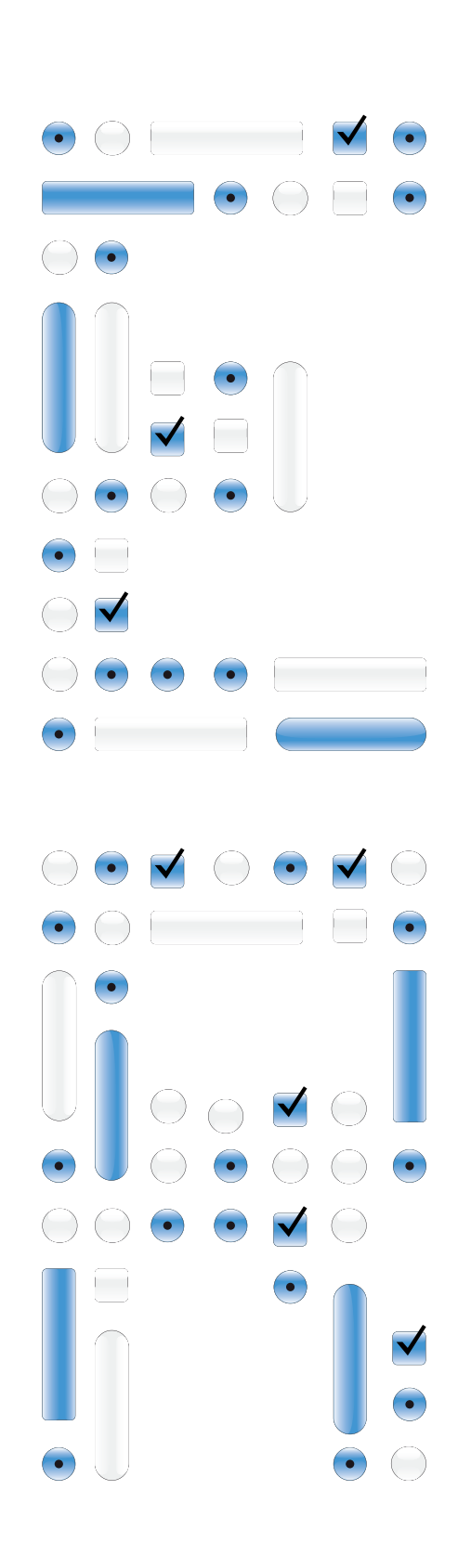

## PARA QUE NO TE PIERDAS EN LA R

### *Felipe Zayas*

Catedrático de Lengua y Literatura de secundaria. Profesor de la Universidad de Valencia. Equipo Leer.es.

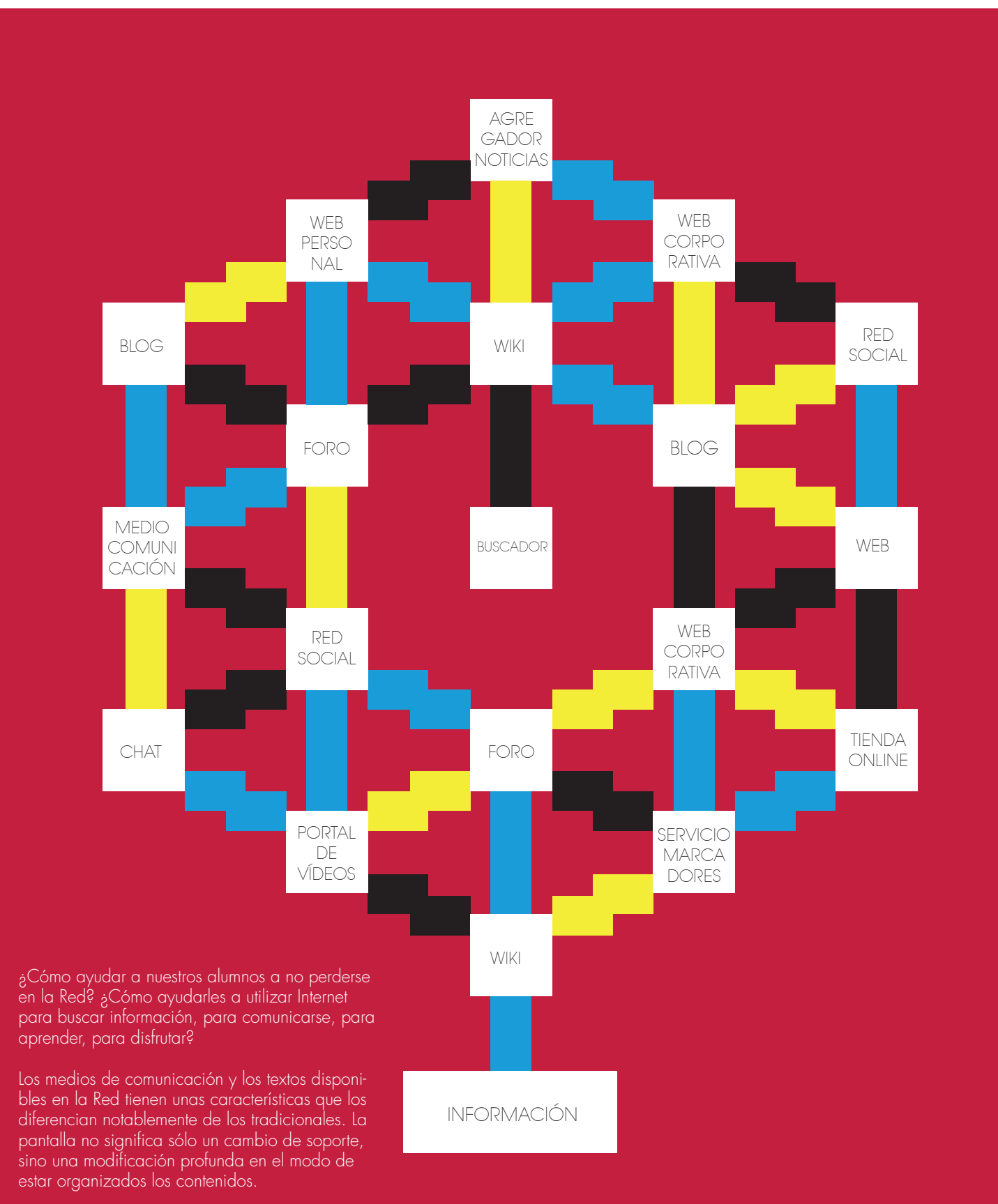

## LEEMOS CON FINALIDADES DIVERSAS

"¿Lees mucho o poco?" "¿Qué es lo último que has leído?"

Si te hacen preguntas como estas, probablemente pensarás que te están preguntando por libros. A muchísimas personas les pasa: identifican la lectura con los libros.

Y, sin embargo, a lo largo de un día cualquiera lees textos como éstos: instrucciones, anuncios, comunicaciones diversas, prensa…, es decir, textos que no están en libros.

Y, por supuesto, lees en la pantalla del ordenador para buscar informaciones concretas, para saber cómo usar un aparato electrónico, para comunicarte con tus amigos, para estudiar, etc. "Claro", caes en la cuenta, "todo esto también es leer".

#### *En efecto, leemos con finalidades diversas:*

- Para satisfacer una necesidad personal, como en el caso de la lectura de unas instrucciones o de la búsqueda de una determinada información en Internet.
- Para comunicarnos con los demás, como cuando leemos el correo electrónico o las conversaciones de los foros.
	- Para tomar parte en actividades sociales o comunitarias, como cuando entramos en webs de organismos oficiales, asociaciones, ONG, etc.
	- Para adquirir conocimientos, como ocurre cuando estudiamos.
	- Para disfrutar, como en el caso de la lectura de una novela.

Y estas diversas situaciones de lectura condicionan nuestra manera de leer, ya que lo hacemos con diferentes objetivos y usamos la información de manera también diferente.

## LEEMOS EN DIFERENTES SOPORTES

Quizá no esté lejano el día en que el soporte casi exclusivo de los textos escritos sea la pantalla. Nosotros estamos siendo testigos de esta revolución: la sustitución del libro por los textos electrónicos.

Actualmente estos dos soportes -el libro (la revista, el folleto, la circular…) y la pantalla- coexisten y se complementan. Pero usamos preferentemente Internet para la búsqueda y obtención de información y para la comunicación interpersonal; y seguimos prefiriendo el libro, de momento, para la lectura por placer, es decir, para leer novelas, poesía, etc.

### LOS HIPERENLACES NOS SITÚAN ANTE VARIAS RUTAS POSIBLES

El cambio de soporte de los textos escritos también supone cambios en las maneras de leer y

en las destrezas que se han de aplicar para no perderse.

La principal característica de los textos que leemos en pantalla es que nos ofrecen diferentes recorridos posibles, para que nosotros decidamos qué ruta seguir según nuestros objetivos y nuestras necesidades.

En un libro seguimos el recorrido que nos ha trazado el autor: los contenidos están organizados para que los vayamos recorriendo paso a paso según el plan establecido. En cambio, en Internet se nos presentan los contenidos fragmentados y enlazados con hipervínculos. Y hemos de ser nosotros, los lectores, los que hemos de elegir el camino que debemos seguir.

¿Qué hacer para acertar con el camino adecuado? ¿Qué hacer para no perderse?

Para tener éxito con la lectura, tendrás que tener en cuenta, sobre todo, estos dos principios:

• Tienes que tener muy claro para qué lees, qué información buscas, qué quieres hacer con ella: si no se establecen claramente los objetivos de la lectura, irás de acá para allá sin objetivos que te guíen.

• Tienes que reconocer en las webs las pistas e indicaciones que te ayudan a transitar desde unos fragmentos a otros por medio de los enlaces, tanto los que envían a otros sitios de la misma web como los que remiten a páginas externas.

Estas ayudas son diversas:

• Los menús situados en la barra de navegación de la parte superior o en la barra lateral.

- El árbol o mapa de contenidos que muchas webs incorporan.
- Los iconos que indican tipos de contenidos, acciones que se han de realizar, etc.
- Los buscadores internos.

### NO SOLO SOMOS **LECTORES**

En Internet no solo leemos: también escribimos. Las webs incluyen espacios de participación, donde los lectores podemos expresar nuestras opiniones, compartir conocimientos, solicitar servicios, etc. Esta es una característica de la comunicación en Internet: los lectores podemos participar también como escritores en muchos de los sitios en los que entramos.

Esta característica no es propia solo de sitios como los foros o los blogs. Los foros están pensados precisamente para que los usuarios conversen sobre intereses comunes. Y en los blogs, los lectores pueden dejar sus comenta-

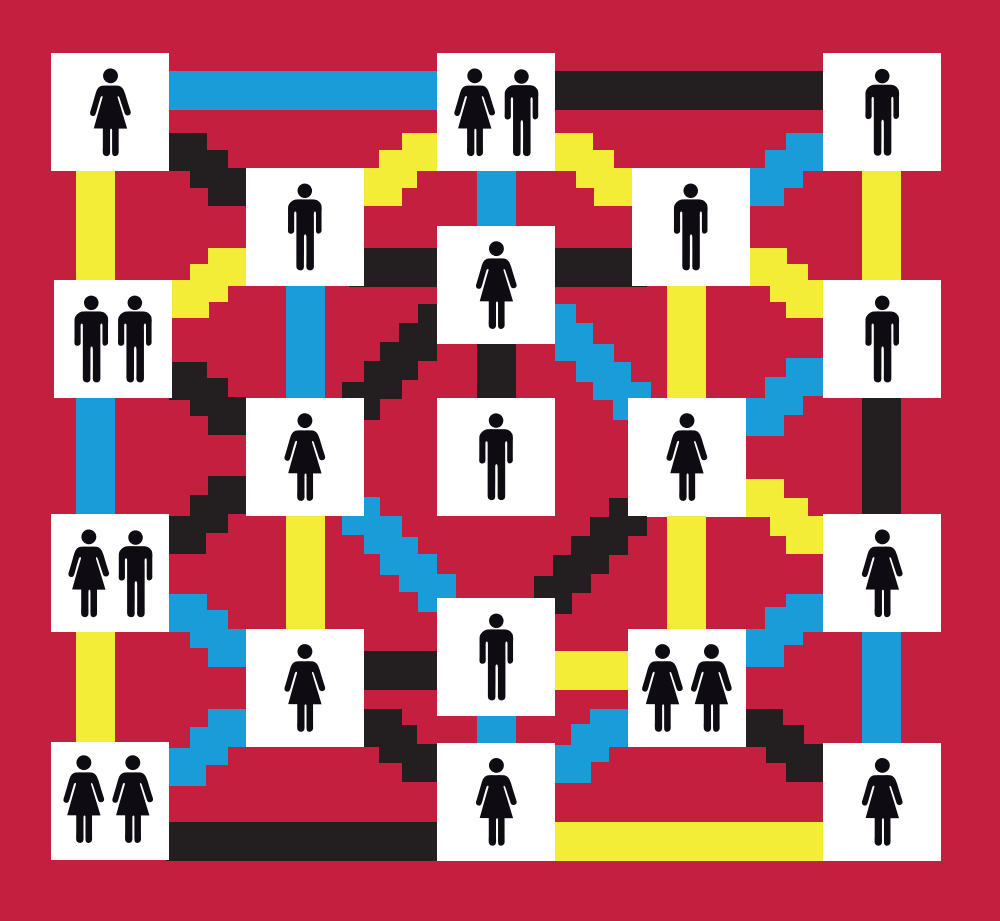

rios sobre lo que escribe el administrador del sitio. Pero hay muchos otros sitios –páginas de ayuntamientos, de bibliotecas públicas, de instituciones…– donde es posible participar.

Y esto mismo ocurre, especialmente, en los periódicos digitales o cibermedios. Los tradicionales periódicos en papel disponen de una sección abierta a los lectores: las cartas al director. Pero los periódicos digitales han ampliado enormemente los espacios de participación. Por ejemplo, los lectores pueden dejar comentarios a las noticias y también pueden enviar mensajes a la redacción corrigiendo aspectos de la información que consideren incorrectos.

En definitiva, el lector de un periódico digital puede convertirse también en alguien que participa en la elaboración de los contenidos, tanto con sus comentarios como con sus propias noticias y textos creativos. Pero esta posibilidad sólo se cumplirá si el lector identifica los espacios abiertos a su participación.

¿CÓMO BUSCAS Buen via illa Red.<br>■ Google te proporciona definiciones de un término si le pones delante "define": INFORMACIÓN? YO GUGLEO, TÚ GUGLEAS, ÉL GUGLEA

En Internet tenemos a nuestra disposición buena parte de las informaciones que necesitamos para saber de cualquier materia o para hacer cualquier tarea. Pero si no sabemos llegar hasta ella, es como si no tuviésemos nada. Un aspecto fundamental de la lectura en Internet es saber llegar hasta la información que necesitamos.

La herramienta más usada para buscar información en Internet es el motor de búsqueda Google. Es tal la importancia que este buscador ha llegado a tener para los usuarios de Internet, que en algún diccionario de inglés se ha incorporado el verbo "to google", cuyo significado es "buscar en Google" (y, por extensión, buscar en Internet mediante cualquier buscador). Y en foros de habla española se discute si sería admisible el uso del verbo "guglear".

Lo que aquí importa es reconocer que, tanto si "gugleamos" como si "buscamos en Internet con Google", lo cierto es que ya no podemos usar Internet sin recurrir a este buscador.

Pero, ¿sabes usarlo adecuadamente? ¿Le sacas todo el partido posible? Haz la prueba: entra en Ayuda de Búsqueda web, en la página de Conceptos básicos, lee atentamente la información y pregúntate: "¿He aprendido algo nuevo que me ayude a buscar de forma más eficaz?"

#### *Quizá no sabías o no tuviste en cuenta que:*

- Conviene usar al menos tres o cuatro términos relacionados con la información que quieres encontrar, y que estos términos sean lo más específicos posible.
- Puedes usar comillas (" ") para buscar textos que contengan una frase literal, por ejemplo, el nombre y apellidos de un personaje, o un verso de una canción cuya letra estás buscando.
- Es posible usar un comodín (\*) si no te acuerdas de alguna palabra de la frase que estás buscando.
- 

Estos y otros consejos y trucos te serán muy útiles para no perderte por el laberinto de Internet. Y antes de dejar este asunto del "gugleo", conviene recordarte que, además de las búsquedas en la Web en general, se puede buscar de un modo más específico usando otros servicios como Google Blogs, Google Académico (para buscar documentos relacionados con el ámbito académico), Google Búsqueda de Libros, Google Noticias, etc.

### ¿CÓMO Y DÓNDE GUARDAS TUS "FAVORITOS"?

Sabes que el navegador te permite guardar como favoritos los enlaces de las webs que vas a necesitar consultar en otro momento. Conviene tener recogidas de este modo las páginas en las que entras muy a menudo.

Pero imagina que estás haciendo un trabajo de investigación en alguna asignatura, solo o en grupo, y tienes que buscar información en Internet. ¿Cómo guardarías las páginas que te interesan o crees que vas a necesitar? Para esta tarea, guardar los enlaces en "favoritos" de la barra del navegador va a ser poco eficaz y muy incómodo:

• Los enlaces se guardan en tu equipo, por lo que, cuando trabajes en otro ordenador no podrás tener acceso a ellos.

• Cuando los favoritos aumentan, su clasificación se complica.

• Los enlaces que guardas de esta manera sólo están disponibles para ti, y, si estás trabajando en grupo, tus compañeros no pueden acceder a ellos.

Hay otro modo de guardar la información usando servicios de bookmarks o marcadores sociales, como Delicious, Diigo o Mr. Wong. Estos servicios permiten guardar los favoritos en línea, con las ventajas siguientes:

• Puedes reunir los enlaces favoritos en una web a la que se puede acceder desde cualquier equipo.

• La descripción y la clasificación de las páginas seleccionadas se realiza mediante tags o etiquetas, exactamente igual que ocurre con los vídeos de YouTube, con las fotografías de Flickr, y con otros servicios de alojamiento de contenidos. Este procedimiento hace que guardar y recuperar más tarde la información sean operaciones muy sencillas.

• Se pone en común la información, ya que otros usuarios pueden consultar los enlaces, a los que llegarán mediante búsquedas por etiquetas.

#### DOS MODOS DE GUARDAR MIS ENLACES FAVORITOS

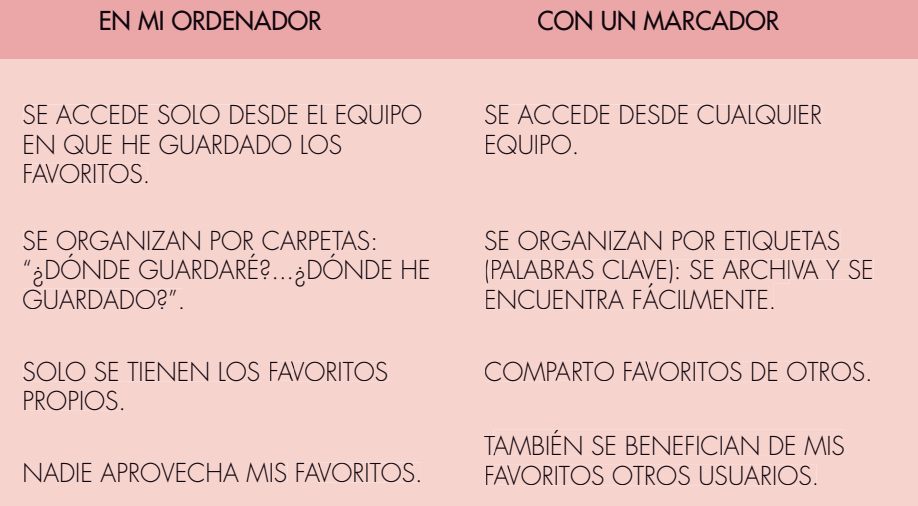

Con el uso de marcadores sociales, sumamente fácil clasificar y archivar la información mediante las etiquetas; la operación se realiza con la barra de herramientas que se instala en la barra del navegador.

Y también es muy fácil recuperar nuestros propios favoritos o los que han guardado otros usuarios, pues las etiquetas asignadas nos ayudan a filtrar la información hasta llegar a las páginas que queremos.

¿Ya has sacado la conclusión de que hay ocasiones en que para buscar una información es mejor usar los servicios de marcadores sociales que un buscador? Pues has acertado: los marcadores sociales nos permiten acceder a una información que ya ha sido seleccionada y guardada por otros usuarios. ¡Vale la pena examinar lo que otros ya han seleccionado como importante!

### EN DEFINITIVA

En definitiva, para no perderte cuando lees en pantalla textos de Internet es necesario que aprendas:

• A fijar claramente los objetivos de la lectura: éstos te guiarán en la búsqueda de información a través de unos textos que permiten diversos recorridos.

• A identificar en las webs los vínculos que te permitirán pasar de unos fragmentos a otros para trazar el trayecto que necesites hacer en cada momento.

También debes tener en cuenta que un aspecto fundamental de la lectura en Internet es saber buscar, organizar, guardar y recuperar las informaciones de un modo eficaz. Por ello, para no perderte en la Red te conviene:

• Conocer mejor cómo funcionan los buscadores, especialmente los que como Google son preferidos por los usuarios.

• Familiarizarte con los servicios de marcadores sociales, con el fin de organizar y recuperar con facilidad los documentos seleccionados como favoritos. Y también, para aprovechar las búsquedas que otros ya han hecho y para ayudarles a ellos a llegar hasta lo que a nosotros nos ha interesado.

Buen viaje por la Red.

## RIALES DIDÁCTICO PARA TODOS

Ofrecemos en este monográfico algunos ejemplos de lo que puedes encontrar en www.leer.es

#### **Familias > Preguntas y Respuestas > Lectura e Internet**

## **Familias**

Hay numerosas oportunidades para contribuir a formar lectores competentes y críticos en la Web. No hay que dejarse llevar por la aparente facilidad que tienen los niños para manejar estos medios, porque la comprensión de los textos digitales les plantea dificultades en las que pueden necesitar ayuda.

## Lectura e internet

- Los niños, las niñas y los adolescentes se manejan con mucha facilidad en estos medios, ¿verdad?
- ¿Podemos ayudar desde casa?
- ¿Qué tienen que aprender nuestros hijos para ser lectores competentes en la Web?
- ¿Leemos igual en la Web que en papel?

### Cosmolema\_

Cosmolema es un entorno de juego, exploración, consulta y aprendizaje de la lengua española basado en palabras y sus relaciones. Permite navegar por el léxico de la lengua castellana, promueve el descubrimiento de la riqueza combinatoria y generativa de las palabras, y permite el acceso a una fuente enorme de vocabulario. Hay dos tipos de juego correspondientes a dos retos: unir dos palabras añadiendo el menor número de palabras o hacerlo en el menor tiempo posible.

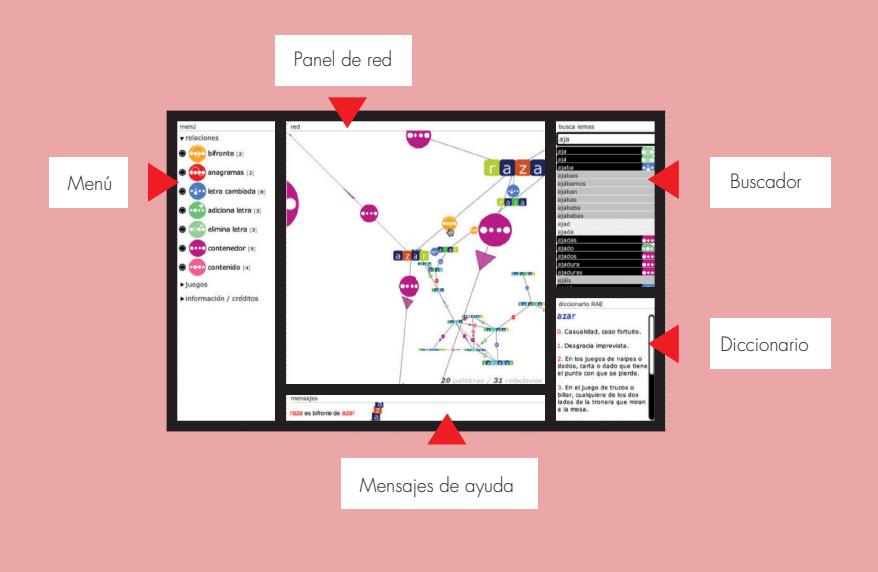

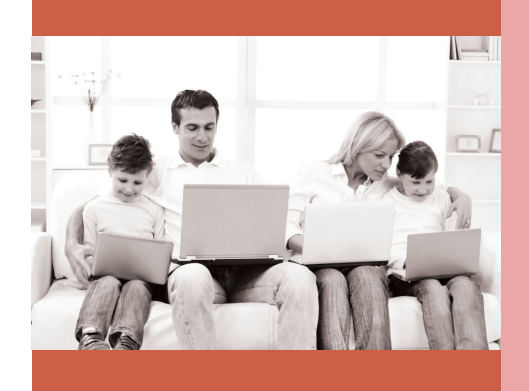

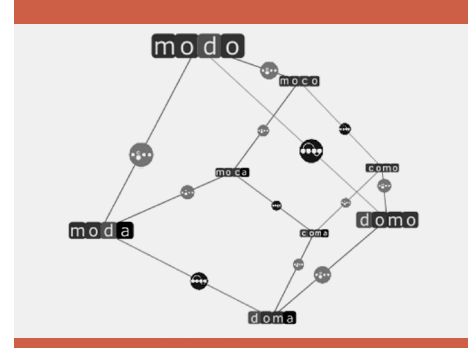

#### **Docentes > Recursos > Materiales > Infantil y Primaria**

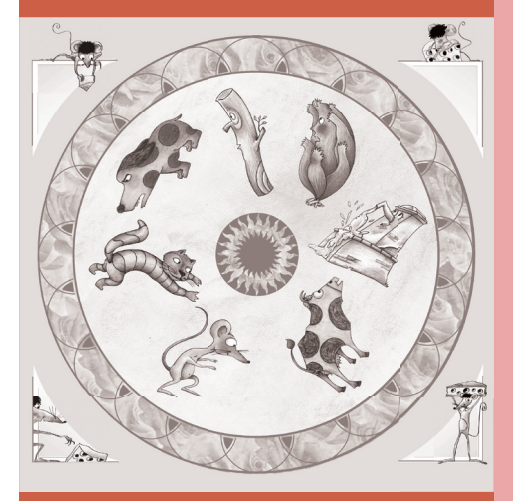

## **Educación Infantil y Primaria**

## Cuentos redondos\_

#### **Ana María Martínez y Juan Ignacio Pérez**

Este es el cuento del queso de la vieja y el viejo. Vino el ratón y se quiso zampar el queso de la vieja y el viejo. Y el gato quiso comerse al ratón que se quiso zampar el queso de la vieja y el viejo. Y… Y… Y…

¿Sabes por qué los cuentos acumulativos gustan tanto a los niños? ¿Por qué mejoran la autoestima? ¿Cómo desarrollan el lenguaje oral? ¿Cómo favorecen la comprensión de textos escritos? ¿Qué estrategias lectoras movilizan? ¿Cómo podemos utilizarlos?

#### Repetición **Reproducción** Adaptación Reelaboración Autoevaluación Socialización Interacción

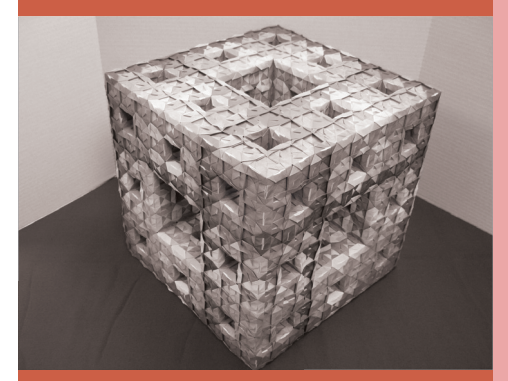

### Leer matemáticas. Taller de matemáticas recreativas\_

#### **José Manuel García Vallés**

Consulta este artículo íntegro y otros muchos materiales de la autora en www.leer.es

Uso de la Pizarra Digital Interactiva como recurso didáctico en el aula de matemáticas.

Materiales para pizarra digital que pueden trabajarse también en papel. ¿Por qué los estudiantes no entienden los enunciados de problemas matemáticos de la vida cotidiana? ¿Cómo mejorar su comprensión?

El juego y la imaginación no son incompatibles con el esfuerzo y el razonamiento y su unión aporta un importante ingrediente motivador, porque da motivos para aprender. Y así, la lectura, el debate, la argumentación se convierten en instrumento para pensar, para aprender. Para comprender las matemáticas. Incluye vídeos tutoriales.

#### **Docentes > Recursos > Materiales > Infantil y Primaria**

### Cuentos matemáticos interactivos\_

#### **Liria Alonso**

Lectura comprensiva de textos matemáticos. Búsqueda de información en Internet.

Los Cuentos matemáticos desarrollan la competencia lectora del alumnado mediante la lectura electrónica de un relato y la búsqueda de pistas en la Web para resolver las cuestiones matemáticas que en él se plantean. Se pretende que sea la comprensión lectora la que determine el placer por la lectura y que, a su vez, sea ésta la que revierta en la adquisición de los conocimientos. Se dirige al tercer ciclo de Educación Primaria y al primero de la ESO.

### Clásicos de Literatura Infantil y Juvenil\_

#### **Centro Virtual Cervantes**

Es un proyecto de la **Biblioteca Virtual Miguel de Cervantes** cuyo principal objetivo es llevar a las aulas de Educación Primaria y Educación Secundaria obras y autores de referencia de la literatura infantil y juvenil española a partir de la utilización de las nuevas tecnologías aplicadas a la lectura.

## Caza del tesoro. Aprendo a navegar... por el Club de Lecto-<br>res Kirico\_

#### **Felipe Zayas y Pilar Pérez Esteve**

Comprensión y composición de textos. Lectura en Internet.

Un aspecto fundamental de la lectura en Internet es saber moverse por la ingente cantidad de información disponible y saber obtener, clasificar, archivar y reutilizar la información necesaria.

En general, las búsquedas que realizan los estudiantes no siempre son eficaces, y suelen quedar abrumados por el elevado número de páginas que obtienen, muchísimas de las cuales no sirven para su objetivo. Por ello, es importante que les enseñemos a navegar, a moverse por una web de forma eficaz.

### Ciberperiodistas. WebQuest\_

#### **Fundación Germán Sánchez Ruipérez**

Búsqueda y selección de información relevante. Uso eficiente de las tecnologías de la información.

#### ¿Cómo elaborar un periódico en formato digital?

Este material presenta un proceso de investigación empleando como principales recursos aquellos que ofrece Internet. Basa su desarrollo en la utilización de las WebQuest, una metodología que, partiendo del esquema clásico del trabajo documental, utiliza Internet como herramienta educativa.

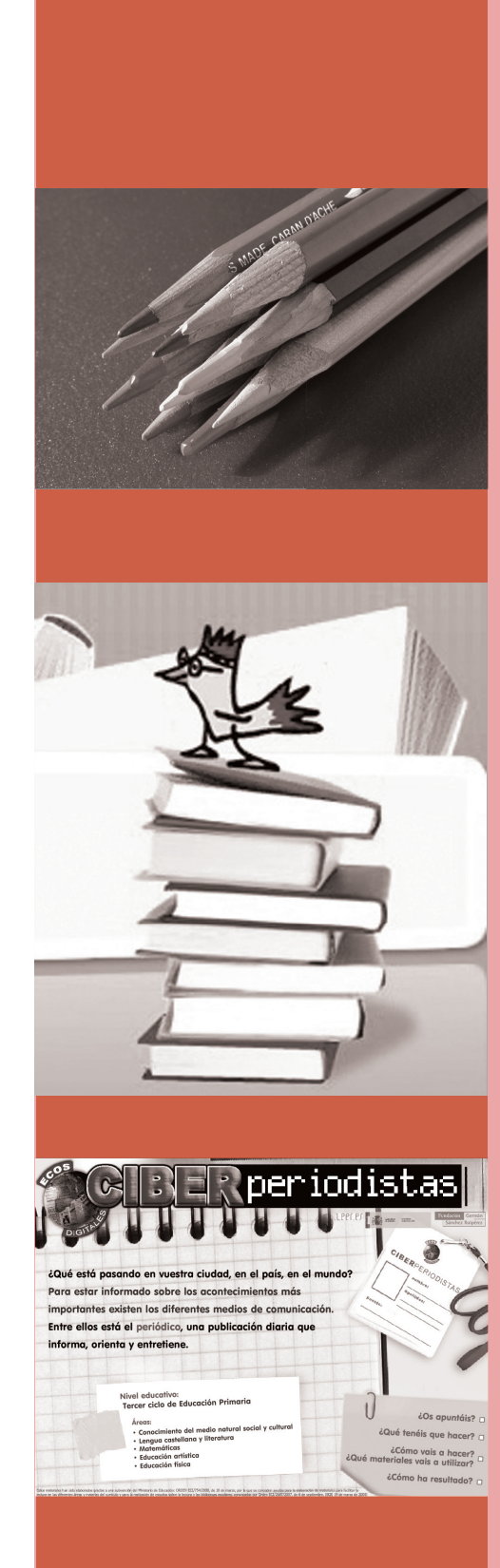

## **Educación Secundaria y Bachillerato**

### El misterio de la muerte de Mozart\_

#### **Andrea Giráldez**

Enseñar a seleccionar palabras clave para encontrar información en Internet.

Con motivo del 250 aniversario del nacimiento de Mozart se plantea un enigma a los estudiantes: ¿cómo murió Mozart? Para ello deberán seguir pistas y plantear hipótesis, basándose en los hechos y datos que consigan en Internet. Finalmente, deberán realizar un esquema con la información que han encontrado.

### De caza por la web: Caza del tesoro sobre los Objetivos de Desarrollo del Milenio (ODM)\_

#### **Felipe Zayas**

Extraer y organizar informaciones. Leer el hipertexto.

La "caza del tesoro" consiste en una hoja de trabajo con una serie de preguntas y una lista de enlaces a sitios de Internet donde los alumnos tendrán que buscar las respuestas. La actividad se cierra con la "gran pregunta", cuya respuesta no se puede extraer directamente de las páginas visitadas, sino que se ha de construir relacionando la información obtenida con conocimientos previos y con el propio punto de vista.

Esta caza se centra en la búsqueda, organización y valoración de informaciones relacionadas con los Objetivos de Desarrollo del Milenio (ODM) aprobados en el 2000 en la Cumbre del Milenio de las Naciones Unidas.

## WebQuest Ciberperiodistas\_

#### **Fundación Germán Sánchez Ruipérez**

Búsqueda y selección de información relevante. Uso eficiente de las tecnologías de la información.

Esta actividad plantea realizar un proyecto mediante un proceso de investigación guiada, empleando como principales recursos aquellos que ofrece Internet. Basa su desarrollo en la utilización de las WebQuest, una metodología que, partiendo del esquema clásico del trabajo documental, utiliza Internet como herramienta educativa.

En esta WebQuest los estudiantes forman parte de un equipo de periodistas y tienen que realizar el primer número del periódico "Ecos Digitales". Este periódico se completará con noticias, entrevistas, artículos de opinión, reportajes, anuncios publicitarios, etc. Además, se abordarán temas diversos: sociales, culturales, literarios, deportivos.

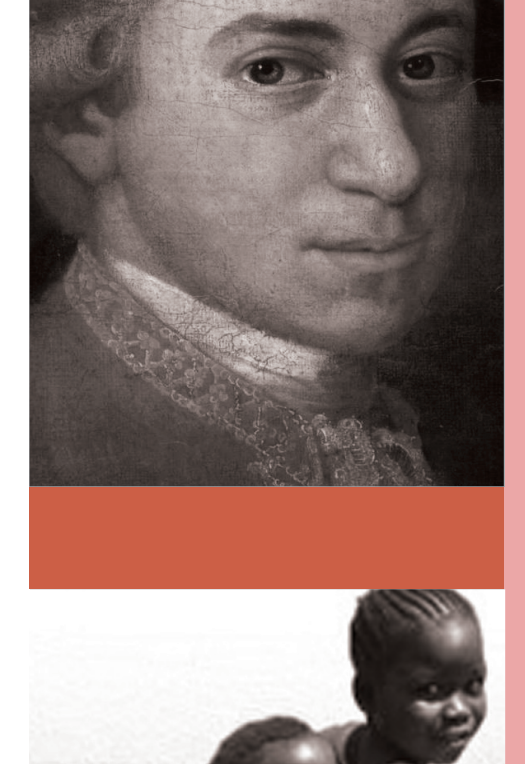

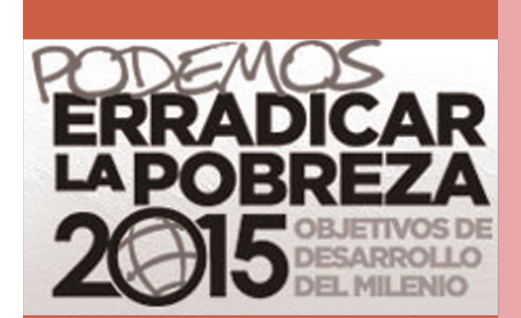

## **Creando Redes**

## Buenas Prácticas\_

Este galardón distingue las buenas prácticas para el desarrollo de la competencia en comunicación lingüística que utilizan la Red para su difusión.

Para otorgar los sellos se tiene en cuenta la calidad de las experiencias en relación con el desarrollo de la competencia en comunicación lingüística y el compromiso personal de los niños y jóvenes con la lectura. También se valora su integración en el currículo, la implicación de la comunidad educativa y la relación con las diferentes competencias básicas.

### Recursos TIC de lecto-escritura. El blog de leer.es\_

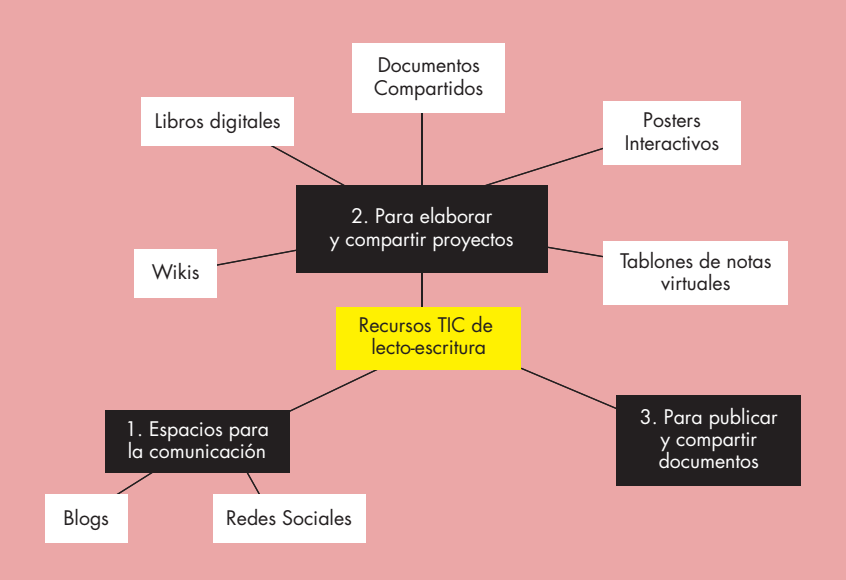

### 10 consejos para la Escuela 2.0. El blog de leer.es\_

Serie de diez artículos con consejos para el uso de las Tecnologías de la Información y la Comunicación en el marco de la Escuela 2.0. Por ejemplo, puedes aprender a organizar el trabajo con una página de inicio y enseñar a tus alumnos a usarla, o fomentar el trabajo en equipo con documentos compartidos, wikis y foros. Si no sabes por dónde empezar, abre un blog para comunicarte con los alumnos y entra en el mundo de las TIC.

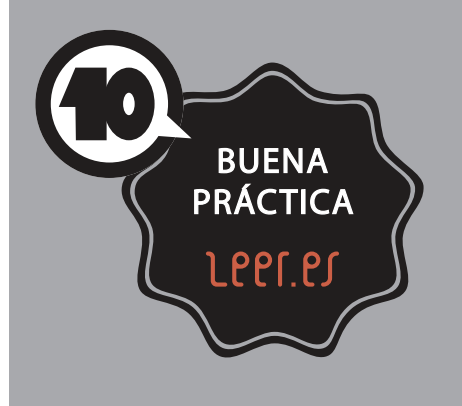

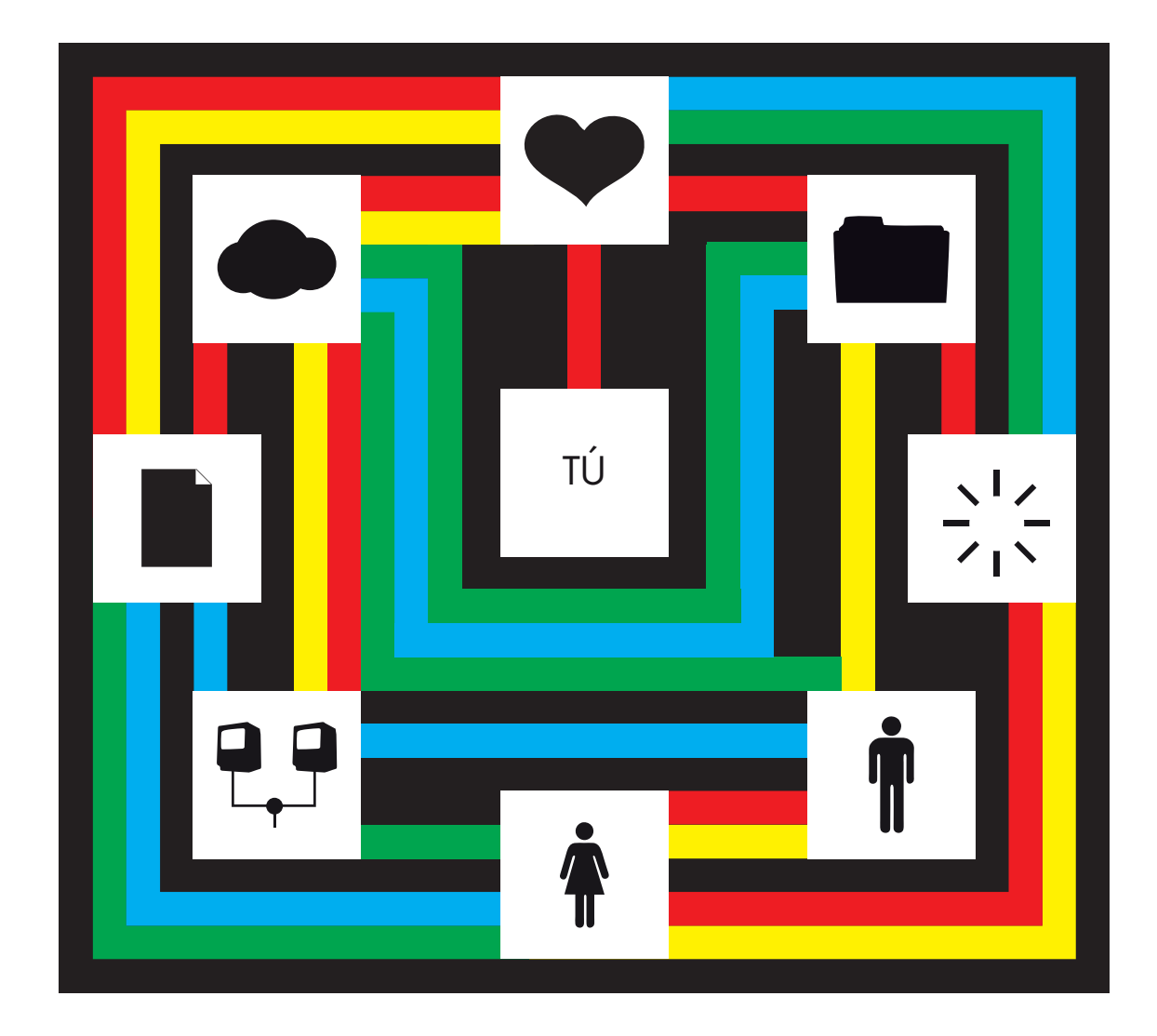

## RES ESCUCHAR V EXPERTAS... Te proponemos algunos vídeos:

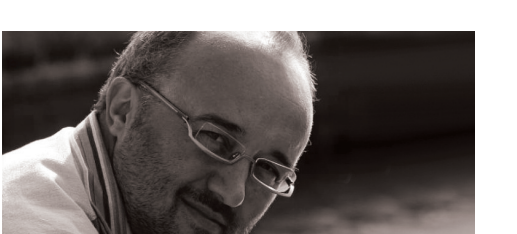

#### Daniel Cassany Emilia Ferreiro ¿Cuáles son las competencias requeridas por las

nuevas formas de lectura?

En la lectura digital (con hipertexto) el proceso de comprensión lectora es más exigente: el lector tiene que hacer un esfuerzo mayor para elaborar las relaciones entre los componentes que constituyen cada "documento" o texto. Estamos hablando de un lector con competencia multimedia, en la cual se integran también las destrezas relacionadas con la expresión y la escritura, junto con la "inteligencia social".

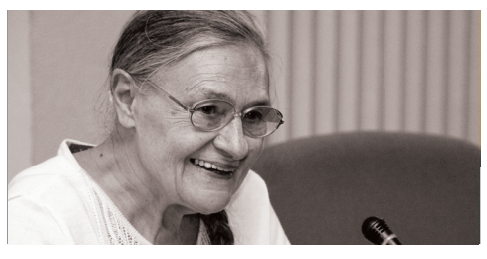

Leer y escribir en un mundo cambiante. Retos y propuestas.

Emilia Ferreiro realiza un recorrido detallado por los métodos de alfabetización de la escuela, que abarca desde un contexto de la tecnología en la sociedad hasta el momento actual en el que los entornos educativos están experimentando la integración del uso de las TIC como herramientas educativas.

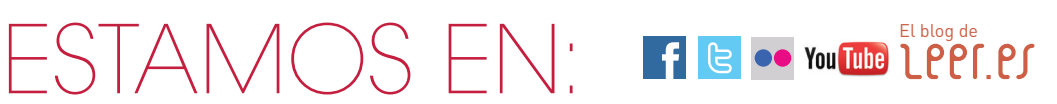

## **LEET.ES** INVESTIGAR

LEER PARA APRENDER CIENCIAS

## LPPT.PS NAVEGAR

LEER EN LA ERA DIGITAL

## **LEET.ES**

VIVIR

EDUCACIÓN LITERARIA EN LA ERA DIGITAL

## **LEET.ES COMPRENDER**

EVALUACIÓN DE LA COMPREN-SIÓN LECTORA. PRÁCTICA PISA

## LPPT.PS ESCRIBIR

ENSEÑAR A ESCRIBIR, ENSEÑAR

## LPPT.PS CREAR

LEER ARTE

## **LPPT.PS** HABLAR

ENSEÑAR LA LENGUA ORAL

## Leer.er SABER MIRAR

NUEVAS ALFABETIZACIONES

## **LPPT.PS** CALCULAR

APRENDER A COMPRENDER

## **LPPT.PS** PARTICIPAR

APRENDER EN LAS REDES SOCIALES

Con la colaboración de:

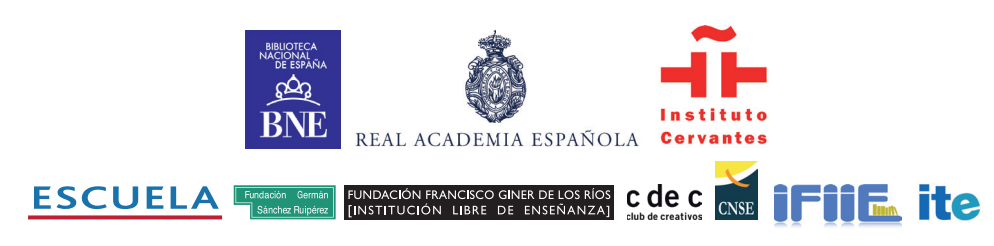

NIPO: 820-11-290-6 DEPÓSITO LEGAL: M-18294-2011

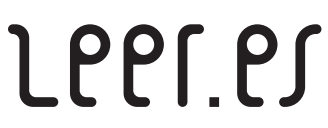

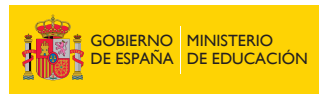